\_negate() — Negate real matrix

Description Diagnostics Syntax Also see Remarks and examples

Conformability

# Description

 $\_$ negate(X) speedily replaces X = -X.

#### Syntax

void \_negate(real matrix X)

#### **Remarks and examples**

Coding  $\_negate(X)$  executes more quickly than coding X = -X.

However, coding

B = A
\_negate(B)

does not execute more quickly than coding

B = -A

# Conformability

 $\_negate(X):$ 

# **Diagnostics**

None. X may be a view.

#### Also see

[M-4] Utility — Matrix utility functions

Stata, Stata Press, and Mata are registered trademarks of StataCorp LLC. Stata and Stata Press are registered trademarks with the World Intellectual Property Organization of the United Nations. StataNow and NetCourseNow are trademarks of StataCorp LLC. Other brand and product names are registered trademarks or trademarks of their respective companies. Copyright © 1985–2023 StataCorp LLC, College Station, TX, USA. All rights reserved.

For suggested citations, see the FAQ on citing Stata documentation.

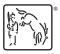

stata.com